### Sistemi lineari

#### Lucia Gastaldi

DICATAM - Sez. di Matematica, http://www.ing.unibs.it/gastaldi/

# Indice

# 1 [Risoluzione di sistemi lineari](#page-2-0)

- [Risoluzione di sistemi lineari in Matlab](#page-2-0)
- [Metodi di risoluzione](#page-4-0)
- [Fattorizzazione](#page-6-0)

### 2 [Analisi degli errori](#page-14-0)

- [Norme di vettore e di matrici](#page-14-0)
- [Numero di condizionamento](#page-16-0)

Tre casi possibili:

- $\bullet$  Sistemi quadrati,  $m = n$ .
- $\bullet$  Sistemi sovradeterminati,  $m > n$ .
- <span id="page-2-0"></span> $\bullet$  Sistemi sottodeterminati,  $m < n$ .

### Come risolvere un sistema lineare con MATLAB

La risoluzione del sistema lineare si ottiene usando i simboli di divisione: **backslash**  $\langle$  e **slash**  $\langle$ .  $x = A \backslash b$  indica la soluzione di  $Ax = b$ , x e b vettori colonna.

 $x = b/A$  indica la soluzione di  $xA = b$ , x e b vettori riga.

L'operatore backslash usa algoritmi differenti per trattare diversi tipi di matrici:

- Permutazioni di matrici triangolari.
- Matrici simmetriche e definite positive.
- Matrici quadrate, non singolari e piene.
- Matrici quadrate, non singolari e sparse.
- Sistemi rettangolari sovradeterminati.
- Sistemi rettangolari sottodeterminati.

### Risoluzione di sistemi triangolari

Metodo di sostituzione in avanti L matrice triangolare inferiore.

$$
x_1 = \frac{b_1}{\ell_{11}}
$$
  

$$
x_i = \frac{b_i - \sum_{j=1}^{i-1} \ell_{ij} x_j}{\ell_{ii}}
$$
 per  $i = 2, ..., n$ 

### Metodo di sostituzione all'indietro U matrice triangolare superiore.

<span id="page-4-0"></span>
$$
x_n = \frac{b_n}{u_{nn}}
$$
  

$$
x_i = \frac{b_i - \sum_{j=i+1}^n u_{ij} x_j}{u_{ij}}
$$

$$
\text{per } i = n-1, \ldots, 1
$$

# Algoritmo di eliminazione di Gauss

$$
\begin{aligned}\n\text{for } k &= 1, \dots, n-1 \\
\text{for } i &= k+1, \dots, n \\
m_{ik} &= \frac{a_{ik}^{(k)}}{a_{kk}^{(k)}} \\
\text{for } j &= k+1, \dots, n \\
a_{ij}^{(k+1)} &= a_{ij}^{(k)} - m_{ik} a_{kj}^{(k)} \\
\text{end} \\
b_i^{(k+1)} &= b_i^{(k)} - m_{ik} b_k^{(k)} \\
\text{end} \\
\text{end}\n\end{aligned}
$$

## Fattorizzazione LU

Teorema

Costruiamo le seguenti matrici:

$$
L = \begin{pmatrix} 1 & 0 & \cdots & 0 \\ m_{21} & 1 & \cdots & 0 \\ \cdots & \cdots & \cdots & \cdots \\ m_{n1} & \cdots & m_{nn-1} & 1 \end{pmatrix}
$$

$$
U = \begin{pmatrix} a_{11}^{(1)} & a_{12}^{(1)} & \cdots & a_{1n}^{(1)} \\ 0 & a_{22}^{(2)} & \cdots & a_{2n}^{(2)} \\ \cdots & \cdots & \cdots & \cdots \\ 0 & \cdots & 0 & a_{nn}^{(n)} \end{pmatrix}.
$$

Se tutti i minori principali di A sono non nulli, si ha

$$
LU=A.
$$

#### <span id="page-6-0"></span>Il comando [L,U]=miaLU(A) fornisce la fattorizzazione LU

Per evitare possibili divisioni per 0 e per rendere l'algoritmo di eliminazione (oppure l'algoritmo di fattorizzazione LU) stabili rispetto alla propagazione degli errori di arrotondamento si usa la strategia di pivoting che consiste nello scambio sistematico di righe opportune.

Il risultato della fattorizzazione LU è:

$$
PA = LU
$$

essendo P una matrice di permutazione che tiene conto degli scambi di righe avvenuti.

### Algoritmo di eliminazione di Gauss con pivoting

```
for k = 1, \ldots, n-1cerco più piccolo p tale che |a_{pk}^{(k)}| = \max\limits_{k \leq i \leq n}|a_{ik}^{(k)}|scambio la riga k con la riga pfor i = k + 1, \ldots, nm_{ik} = \frac{a_{ik}^{(k)}}{a_{ik}^{(k)}}ik
                   a_{kk}^{(k)}kk
       for j = k + 1, ..., na_{ij}^{(k+1)}=a_{ij}^{(k)}-m_{ik}a_{kj}^{(k)}kj
       end
        b_i^{(k+1)} = b_i^{(k)} - m_{ik}b_k^{(k)}k
   end
end
```
# Le funzioni MATLAB per la fattorizzazione

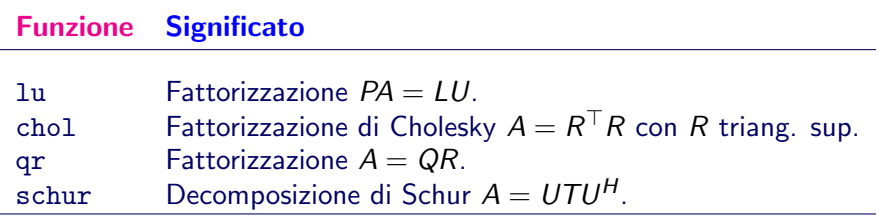

### Uso della function lu

Data la matrice  $A \in \mathbb{R}^{n \times n}$ , la function 1u fornisce il risultato della fattorizzazione nelle seguenti forme:

 $\bullet$  [L,U,P]=lu(A):

fornisce le matrici L, U e P in modo che L\*U=P\*A.

•  $[L1, U] = lu(A)$ :

fornisce le matrici L1 e U in modo che L1\*U=A. In questo caso la matrice L1 si ottiene dalla permutazione delle righe di L mediante P ossia  $L1 = P^{-1}L$ 

Verificare il comportamento di lu sulla matrice:

$$
A = \left(\begin{array}{rrr} 1 & 2 & -1 \\ 3 & 2 & 1 \\ 2 & -1 & 0 \end{array}\right)
$$

e confrontare quanto ottenuto con la function miaLU.

### Matrici di permutazione

#### Definizione

Una matrice di permutazione  $P$  è ottenuta dalla matrice identità scambiando le righe e le colonne. Su ciascuna riga e colonna si trova uno ed uno solo 1 mentre tutti gli altri elementi sono nulli.

$$
P = \left(\begin{array}{cccc} 0 & 0 & 0 & 1 \\ 1 & 0 & 0 & 0 \\ 0 & 0 & 1 & 0 \\ 0 & 1 & 0 & 0 \end{array}\right)
$$

Il prodotto  $P * A$  permuta le righe della matrice A. Il prodotto  $A * P$  permuta le colonne della matrice A. L'effetto della moltiplicazione per  $P$  può essere anche ottenuto usando il vettore  $p = [4 \ 1 \ 3 \ 2]$ . I comandi  $P*A \in A(p,:)$  hanno lo stesso effetto. La matrice inversa è data da:  $P^{-1} = P^\top$ 

### Propagazione degli errori Esercizio 1

Consideriamo al variare di  $a \in \mathbb{R}$  la matrice A e il vettore b dati da:

$$
A = \begin{pmatrix} 1 & 1 & 3 \\ 2 & 2+a & 20 \\ 3 & 6 & 4 \end{pmatrix} \qquad b = \begin{pmatrix} 3 \\ 20-a \\ 1 \end{pmatrix}
$$

Dati i seguenti valori di a:  $a = 1$ ,  $a = 0$ ,  $a = 0.5\,10^{-15}$ ,

- calcolare la fattorizzazione LU di A mediante la function miaLU;
- $\bullet$  calcolare la differenza  $A LU$ ;
- usare la fattorizzazione ottenuta per risolvere il sistema lineare  $Ax = b$ , la cui soluzione esatta è  $x = (1, -1, 1)^{\top}$ ;
- ripetere la procedura usando le apposite function di Matlab per la fattorizzazione LU e la risoluzione dei due sistemi relativi alle matrici triangolari.

### Riempimento delle matrici triangolari ottenute con LU

Esercizio 2

Si consideri la matrice  $A \in \mathbb{R}^{25 \times 25}$  che ha i seguenti elementi:

 $a_{ii} = 1$ , per  $i = 1, \ldots, 25$  $a_{1i} = 1$ , per  $j = 2, \ldots, 25$  $a_{i1} = 1$ , per  $i = 2, \ldots, 25$ 

Costruire la matrice usando prima il comando speye e poi correggendo la prima riga e la prima colonna. Usare il comando lu per ottenere le matrici  $L, U, P$  che danno la fattorizzazione della matrice.

Usando i comandi subplot e spy visualizzare la distribuzione degli elementi non nulli delle matrici  $A, L, U, P$  in una stessa figura.

### Norma di vettore

Sia x un vettore di dimensione n, per  $1 \le p \le \infty$ , il comando  $norm(x, p)$  fornisce il valore della norma:

$$
||x||_p = \left(\sum_{i=1}^n |x_i|^p\right)^{1/p}
$$

<span id="page-14-0"></span>Le norme più usate sono:

$$
||x||_1 = \sum_{i=1}^n |x_i| \qquad \text{norm}(x, 1)
$$
  

$$
||x||_2 = \left(\sum_{i=1}^n |x_i|^2\right)^{1/2} \qquad \text{norm}(x, 2) = \text{norm}(x)
$$
  

$$
||x||_{\infty} = \max_{1 \le i \le n} |x_i| \qquad \text{norm}(x, \text{Inf})
$$

Norma di matrice

La moltiplicazione  $Ax$  può produrre un vettore con una norma completamente diversa da quella di x. La norma della matrice A si definisce come segue

$$
||A|| = M = \max_{x \neq 0} \frac{||Ax||}{||x||}.
$$

Valgono le seguenti proprietà:

$$
\begin{aligned}\n\|\mathbb{I}\| &= 1 \text{ per } \mathbb{I} \text{ matrice identità} \\
\|Ax\| &\le \|A\| \|x\| \\
\|AB\| &\le \|A\| \|B\|\n\end{aligned}
$$

norm(A,p) fornisce la norma di matrice per  $p = 1, 2, \infty$ :

$$
||A||_1 = \max_{1 \le j \le n} \sum_{i=1}^n |a_{ij}| \quad ||A||_{\infty} = \max_{1 \le i \le n} \sum_{j=1}^n |a_{ij}|
$$
  

$$
||A||_2 = \sqrt{\rho(A^\top A)}
$$

essendo  $\rho(A^{\top}A)=\textit{max}_i\sigma_i,$  e  $\sigma_i$  autovalore di  $A^{\top}A.$ 

## Numero di condizionamento

### Definizione

$$
K(A) = \|A^{-1}\| \|A\|
$$

si dice numero di condizionamento della matrice A.

#### Teorema

Si consideri il sistema lineare  $Ax = b$ . Siano  $\delta A$  e  $\delta b$  perturbazioni di A e di b rispettivamente e sia  $x + \delta x$  la soluzion del sistema lineare:

$$
(A + \delta A)(x + \delta x) = b + \delta b.
$$

<span id="page-16-0"></span>Allora vale la seguente maggiorazione:

$$
\frac{\left\Vert \delta x\right\Vert }{\left\Vert x\right\Vert }\leq \frac{\mathcal{K}(A)}{1-\mathcal{K}(A)\|\delta A\|/\|A\|}\left(\frac{\left\Vert \delta A\right\Vert }{\|A\|}+\frac{\left\Vert \delta b\right\Vert }{\|b\|}\right)
$$

.

### Numero di condizionamento

$$
K(A) = \|A^{-1}\| \|A\|
$$

La norma  $||A||$  indica il rapporto massimo tra la norma del vettore  $Ax$  e quella di  $x$ .

Osserviamo che, ponendo  $Ay = x$  e  $y = A^{-1}x$ , si ha

$$
||A^{-1}|| = \max_{x \neq 0} \frac{||A^{-1}x||}{||x||} = \max_{y \neq 0} \frac{||y||}{||Ay||} = \frac{1}{\min_{y \neq 0} \frac{||Ay||}{||y||}} = \frac{1}{m}
$$

Il numero  $m$  indica il rapporto minimo tra la norma di  $Ax$  e quella di x. Di conseguenza

$$
K(A) = \frac{\max_{x \neq 0} \frac{\|A x\|}{\|x\|}}{\min_{x \neq 0} \frac{\|A x\|}{\|x\|}}.
$$

### Il condizionamento in Matlab

- cond(A) o cond(A, 2) calcola  $K_2(A)$  (con la norma 2). Usa svd(A). Computazionalmente costoso, adatto a matrici piccole.
- cond(A, 1) calcola  $K_1(A)$  (con la norma 1). Usa inv(A). Meno lavoro che per  $cond(A, 2)$ .
- cond(A,Inf) calcola  $K_{\infty}(A)$  (con la norma  $\infty$ ). Usa inv(A).  $\dot{E}$  lo stesso di cond $(A', 1)$ .
- condest(A) stima  $K_1(A)$ . Usa  $\text{lu}(A)$  e un algoritmo recente di Higham e Tisseur. Adatto specialmente per matrici sparse e di grandi dimensioni.
- $\bullet$   $\text{rcond}(\text{A})$  stima  $1/K_1(A)$ . Usa  $1\text{u}(\text{A})$  e un algoritmo più vecchio sviluppato in LINPACK e LAPACK.

### Esercizi

### Esercizio 3 Dati

$$
A=\left(\begin{array}{cc} 1 & 0 \\ 0 & \alpha \end{array}\right), \quad b=\left(\begin{array}{c} 1 \\ 0 \end{array}\right),
$$

calcolare la soluzione esatta del sistema  $Ax = b$  per i valori  $\alpha = 2, 0.01, 1.e - 6.$ Si considerino le seguenti perturbazioni  $r_1 = 10^{-8} [1,0]^\top$  e  $r_2 = 10^{-8}[0,1]^\top$  al termine noto.

- Per ciascuna perturbazione calcolare la soluzione del sistema  $A\hat{x}_i = b + r_i$ ,  $i = 1, 2$  mediante il comando x=A\b.
- Calcolare l'errore relativo commesso, e confrontarlo con la perturbazione relativa del termine noto  $(\Vert r \Vert / \Vert b \Vert)$ .
- Calcolare il numero di condizionamento di A.
- Verificare che il risultato ottenuto soddisfa la stima teorica.

#### Matrice mal condizionata Esercizio 4

Si consideri il sistema lineare  $Ax = b$  con  $A \in \mathbb{R}^{n \times n}$  matrice di Hilbert di elementi

$$
a_{ij}=\frac{1}{i+j-1}, \quad i=1,\ldots,n,
$$

e  $b \in \mathbb{R}^n$  tale che la soluzione del sistema sia  $\textit{x} = (1, \ldots, 1)^\top.$ 

- Calcolare con MATLAB la fattorizzazione LU con pivoting e risolvere il sistema al variare di n. Sia  $\hat{x}$  la soluzione calcolata.
- Calcolare il numero di condizionamento della matrice K.
- Riportare in uno stesso grafico in scala semilogaritmica le seguenti quantità al variare di  $n$ :
	- il numero di condizionamento:
	- l'errore relativo  $E = ||x \hat{x}|| / ||x||;$
	- il residuo  $||b A\hat{x}||/||b||$ ;
	- la stima dell'errore  $K||b A\hat{x}||/||b||$ .

Per calcolare le norme usare il comando norm.

### Comandi utili per l'esercizio

- $\bullet$  A=hilb(n) fornisce la matrice di Hilbert di dimensione  $n \times n$ .
- $x=ones(n,1)$  genera il vettore colonna di dimensione *n* che ha tutte le componenti uguali a 1.
- b=A\*x calcola il termine noto.
- $xapp=A\ b$  risolve il sistema lineare.
- $\bullet$  err=norm(x-xapp)/norm(x) calcola l'errore relativo.
- r=b-A\*xapp calcola il residuo.
- res=norm(r)/norm(b) calcola la norma del residuo rapportata alla norma del termine noto.
- K=cond(A) calcola il numero di condizionamento di A.

Suggerimento Per potere fare il grafico in scala semilogaritmica si devono creare i vettori err, res, K.